# Maven in the wild

An introduction to Maven

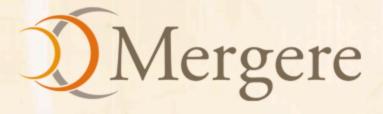

# Maven gone wild!!

An introduction to Maven

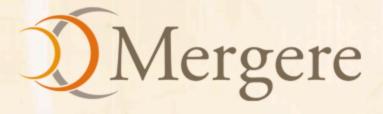

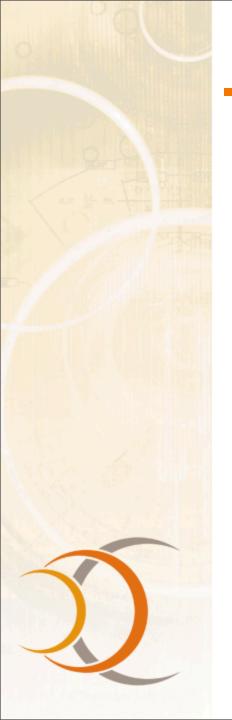

# **Presentation Summary**

- An overview of Maven
- What Maven provides?
- Maven's principles
- Maven's benefits
- Maven's features
- Related Maven technologies
- Questions?

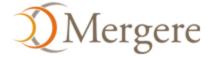

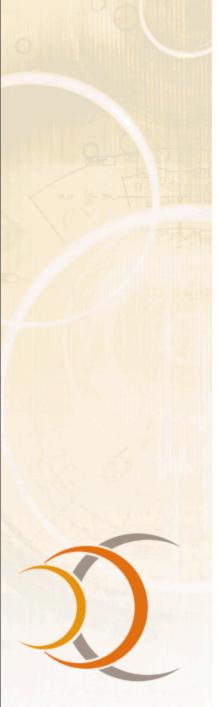

#### An overview of Maven

- What is Maven?
  - A project management framework: a set of standards, repository format and software
  - Model and tools which provide inherent utility
  - Bring standards to builds and project management, not a "we know better" framework
  - A lens for quality
  - A way to build relationships between many projects
  - Encourage a culture of reciprocity

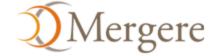

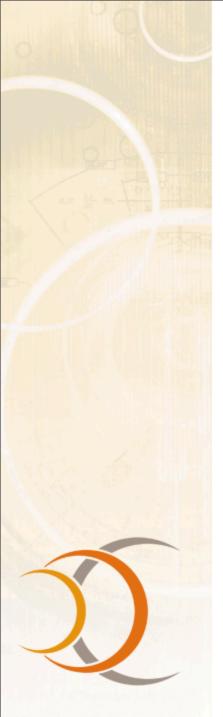

# **What does Maven provide?**

- A comprehensive model for software projects
- Tools that interact with Maven's declarative model
  - Coherence
  - Reusability
  - Agility
  - Maintainability

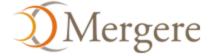

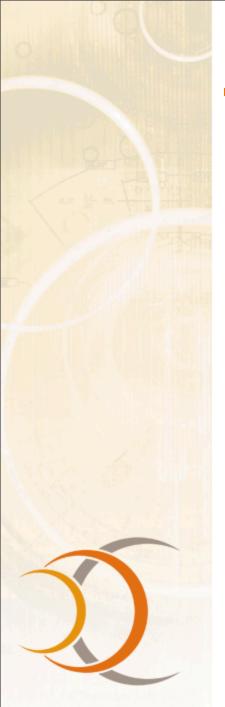

- Modeled after Christopher Alexander's idea of patterns
- To provide a lingua franca or shared language for project management

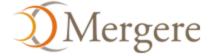

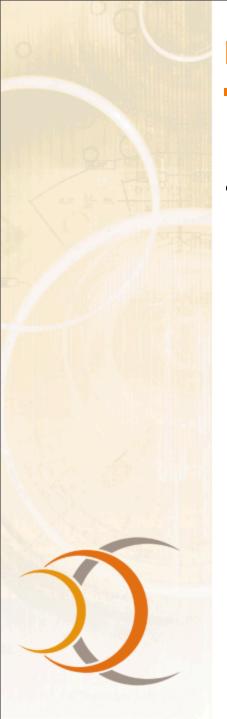

- Convention over configuration
  - Standard directory layout
    - Finding all project content
  - One primary output per project
    - Client/Server/Utility code example
    - Separation of concerns (SoC)
  - Standard naming convention
    - foo-1.0.jar vs foo.jar

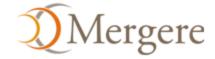

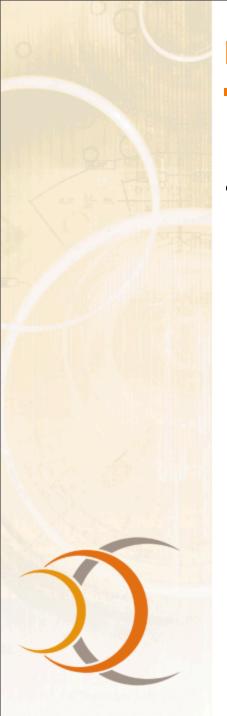

- Declarative execution
  - Maven Project Object Model (POM)
  - Maven's Super POM
  - Maven's build life cycle

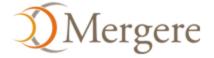

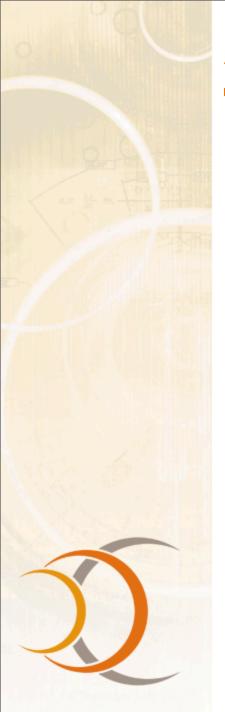

# **A typical POM**

 With this you can compile, test, package, install and create a minimal site! How?

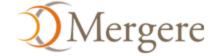

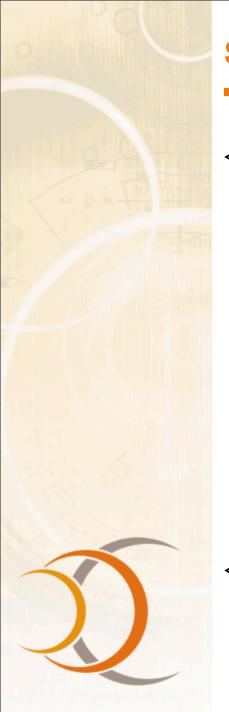

# **Super POM**

```
project>
  <modelVersion>4.0.0</modelVersion>
  <build>
    <directory>target</directory>
    <outputDirectory>target/classes</outputDirectory>
    <finalName>${artifactId}-${version}</finalName>
    <testOutputDirectory>target/test-classes</testOutputDirectory>
    <sourceDirectory>src/main/java</sourceDirectory>
    <scriptSourceDirectory>src/main/scripts</scriptSourceDirectory>
   <testSourceDirectory>src/test/java</testSourceDirectory>
    <resources>
     <resource>
       <directory>src/main/resources</directory>
     </resource>
    </resources>
    <testResources>
     <testResource>
       <directory>src/test/resources</directory>
     </testResource>
    </testResources>
 </build>
```

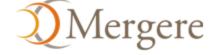

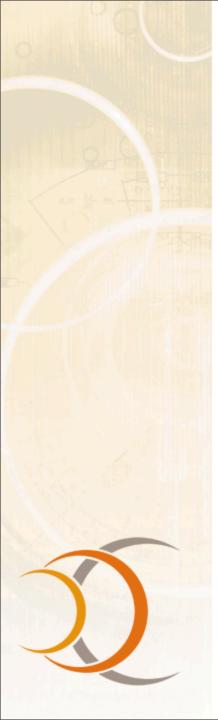

# Maven's build life cycle

- Builds in Maven follow a pattern
- Plug-ins slot into the life cycle to add functionality
- Ensures developers moving between projects do not need to learn new processes

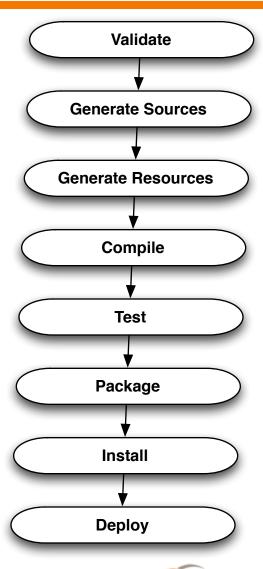

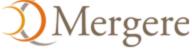

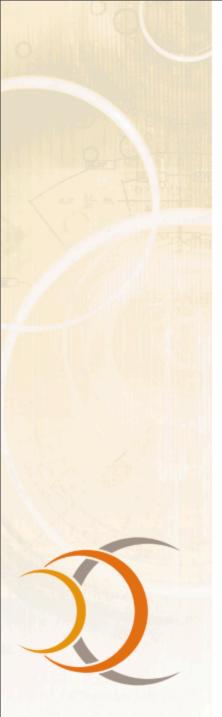

- Reuse of build logic
  - Maven is a plug-in execution framework coordinated by the build life cycle
  - All build logic is encapsulated in plug-ins with a separation of concerns in mind (SoC)
  - Plug-ins can be applied to any Maven Project

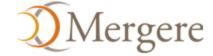

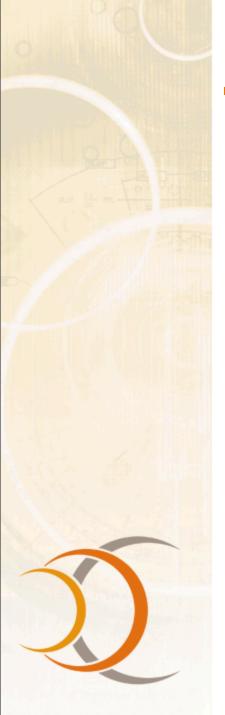

- Coherent organization of dependencies
  - Repositories
  - Artifacts
  - Dependency analysis

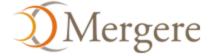

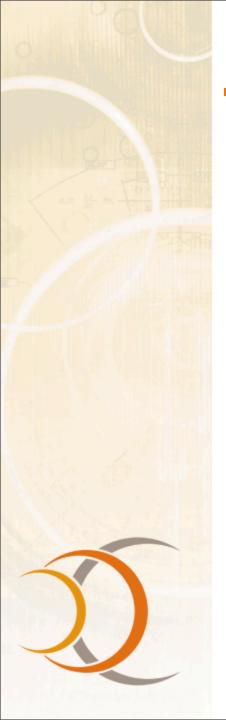

# Repositories

- Where all the artifacts are stored
  - Local repository refers to a cache of artifacts used on local machine
  - Remote repository refers to a source of artifacts, available over file:, http:, etc.
- Central repository contains popular redistributable artifacts (over 8000 at last count)
  - http://repo1.maven.org/maven2/

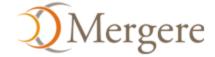

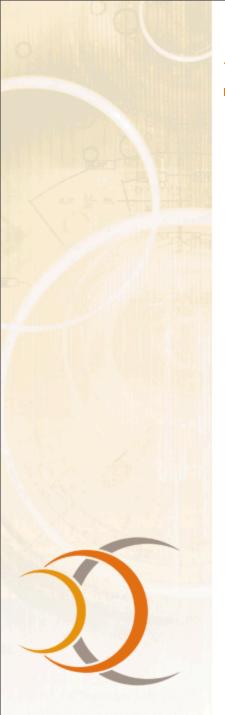

## **Artifacts**

- The result of a build in Maven is called an artifact: a JAR, a WAR, an EAR
- A single artifact can be referenced by any number of projects

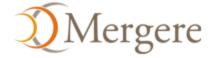

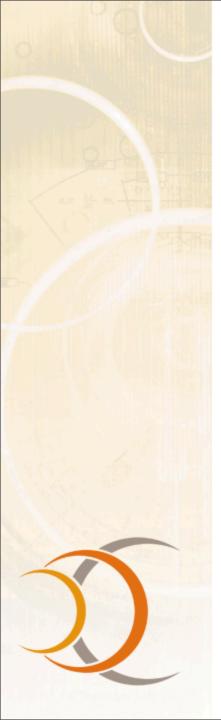

# **Dependency analysis**

- Declaratively specifying dependencies allows you to perform exacting analysis. This is hard to do with an arbitrary directory full of JARs
- When working with multiple projects that use the same dependency, determining a suitable version is critical

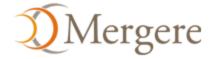

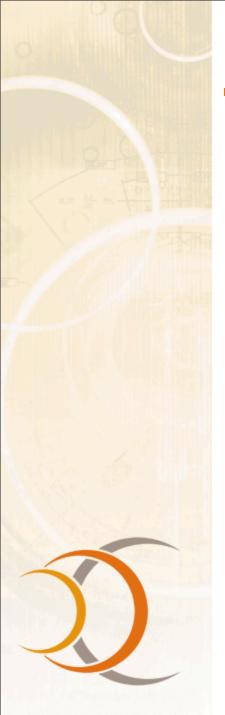

## **Maven's benefits**

- Removes a lot of the burden of build and project maintenance
- Easy for users to embrace best practices
- Draw upon the active Maven opensource community for solutions
- Take your development process to the next level

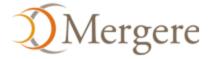

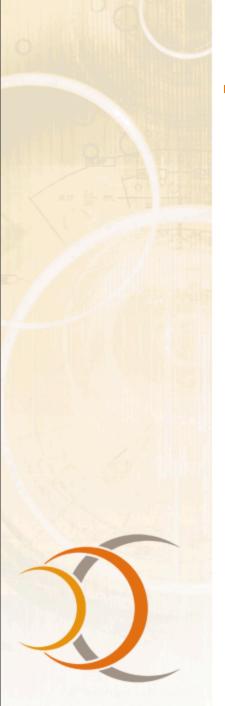

# **Related Maven technologies**

- Maven Wagon
- Maven SCM
- Continuum
- Maven Repository Manager
- IDE integration
- In the near future:
  - Distributed Continuum (GBuild)
  - Dashboard
  - Project Infrastructure Bootstrapper
  - Maven Issue & Maven Wiki

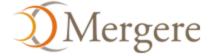

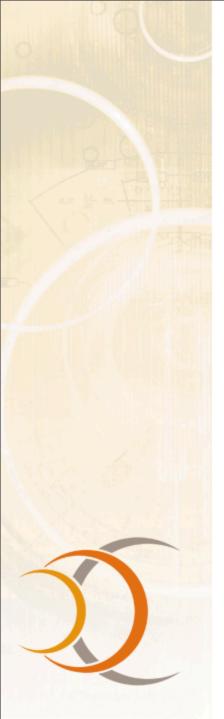

## **Maven 2.0 Features**

- Fast, small embeddable
- Enhanced dependency support
- Build life cycle
- Enhanced plug-in support
- Multi-module project support
- Site and documentation enhancements
- Release management
- Archetypes project templates
- Build Profiles

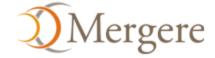

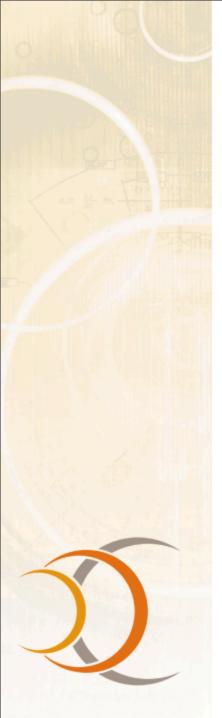

# **Transitive Dependencies**

- Always enabled in Maven 2.0
- Features:
  - Don't need to declare dependencies of dependencies yourself
  - Dependency mediation
  - Intelligent scoping
  - Fine grained control over versioning and exclusions

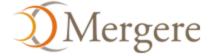

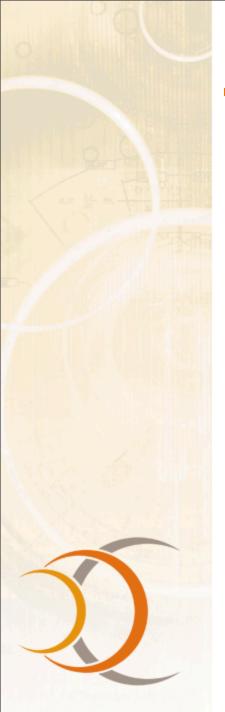

# **Snapshot Handling**

- Deploying to a shared repository gives a version with a time stamp and build #
- Don't need to update dependency version to get updated builds
- Updates daily, on-demand, or at a particular interval

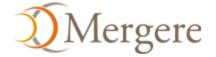

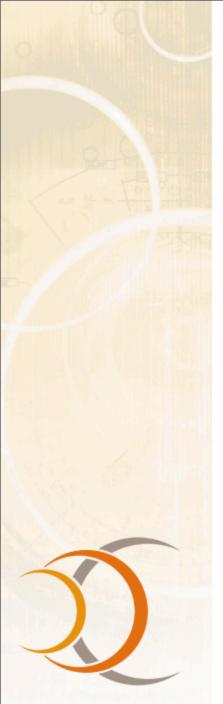

### **On-demand Features**

- Plug-ins can be requested on-demand from the command line
- In Maven 1, this required manual installation
- For example, mvn idea:idea will generate an IDEA project file without modifications to your project

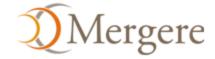

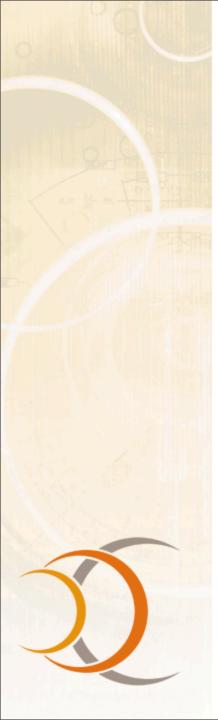

# **Plugin Version Discovery**

- Can opt not to declare a plugin version in your project
- Will regularly check for a new release, and download it if desired
- Users can opt to get prompted for new releases of plugins
- Release tool will record the active version for reproducible builds

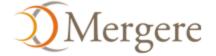

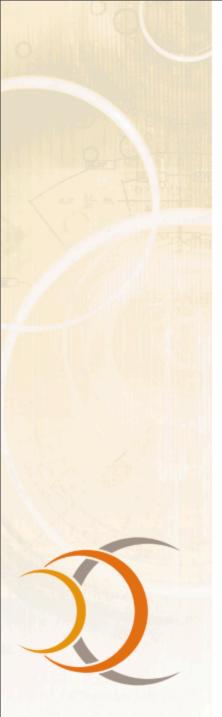

# **Plugin Languages**

- Java, Beanshell
- Java is the most common
- Beanshell is new, useful for rapid prototyping
- Can support others with a small amount of work if there is demand
  - For example: Jython, Groovy, JRuby

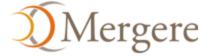

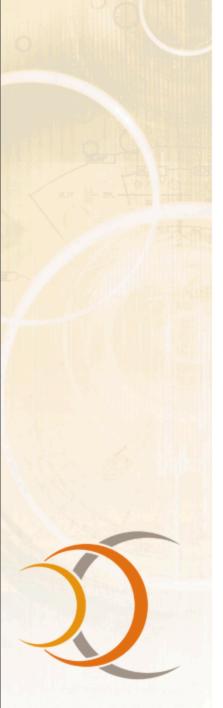

# **Multiple Modules**

- Maven 2 natively deals with multimodule builds
- A module refers to another project in the build tree
- Goals are performed on all found modules by default
- Modules can in turn have modules

```
<modules>
  <module>wagon-provider-api</module>
  <module>wagon-providers</module>
</module>
```

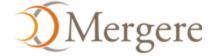

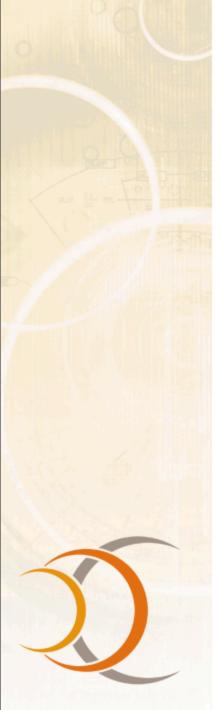

### **Site and Documentation**

- Accepts several input formats
  - Almost Plain Text (Wiki like)
  - Xdoc (Maven 1.0 compatible)
  - FAQ (Maven 1.0 compatible)
  - Docbook
- Presently outputs XHTML, Xdoc, Docbook, Latex and RTF, and PDF

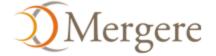

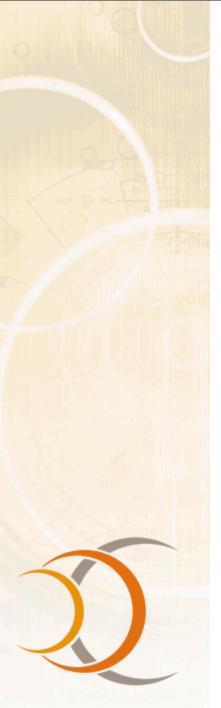

## **Example APT Document**

```
Generating a Site
 Maven Documentation Team
 13 May 2005
Building a Site
* Creating Content
  The first step to creating your site is to create some content. In
  Maven 2.0, the site content is separated by format, as there are several
  available.
+- src/
   +- site/
      +- apt/
      | +- index.apt
      +- site.xml
  The Xdoc format is the same as
  {{{http://maven.apache.org/using/site.html} used in Maven 1.0}}.
  However, <<<navigation.xml>>> has been replaced by the site descriptor
  (see below).
```

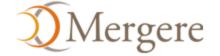

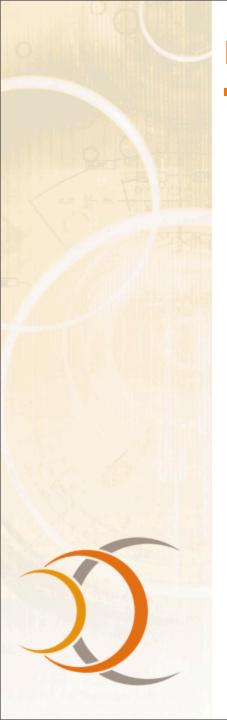

# **Example APT Document**

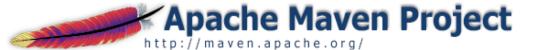

Maven

Last Published: Tue May 31 09:32:59 EST 2005

Apache | Maven 1.0 | Maven 2

#### Maven 2.0

Introduction
Download
Release Notes
General
Information
For Maven 1.0
Users
Road Map

#### User's Guide

Getting Started
Configuration
Dependency
Mechanism
Developing Plugins
Developing Plugins
with Marmalade
Creating a Site

#### Reference

Project Descriptor Settings Descriptor Available Plugins Mojo API Ant Tasks

#### Developers

Documentation Needed

#### **Building a Site**

#### Creating Content

The first step to creating your site is to create some content. In Maven 2.0, the site content is separated by format, as there are several available.

```
+- src/
+- site/
+- apt/
| +- index.apt
+- site.xml
```

The Xdoc format is the same as used in Maven 1.0. However, navigation.xml has been replaced by the site descriptor (see below).

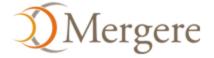

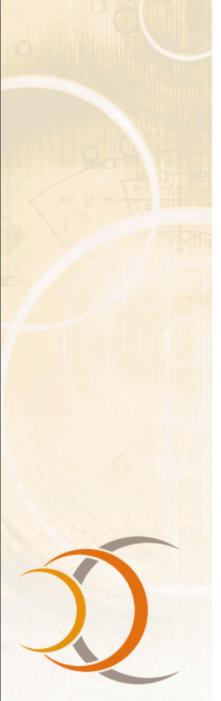

## **Release Assistance**

- Resolves information in the project to make the release reproducible
- Updates the version information, commits and tags a release
- Does a clean checkout and builds the release

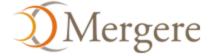

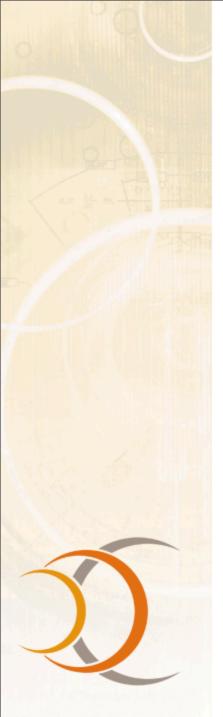

# **Project Archetypes**

- Currently archetypes for:
  - JAR/WAR
  - Site
  - Java Plugins
  - Can easily create your own archetypes
- Uses Velocity
- Downloaded from the repository so they are easily shared

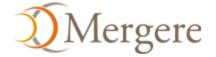

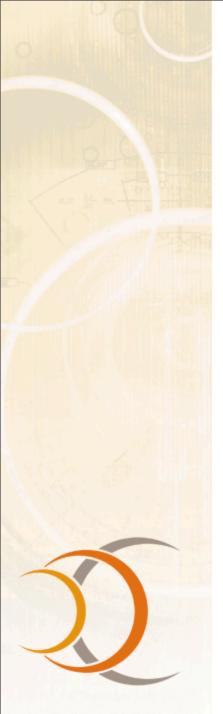

### **Build Profiles**

- Change the build depending on the environment
  - Dependencies, repositories, plugins and configuration
- Trigger by operating system, JDK, extistence of software, and so on, as well as command line parameter
- Per user or per project
- Used to set up standard environments:
  - Development, Test, QA and Production

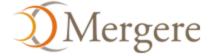

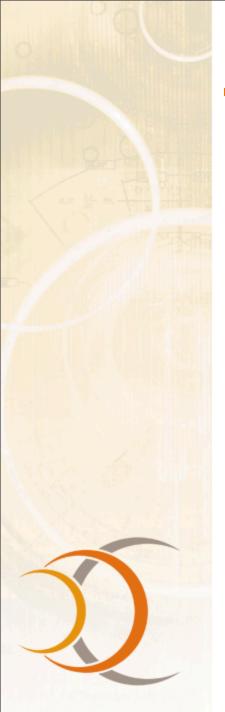

# **Support for Other Languages**

- Being implemented as plugins
- Currently we have seen work on a C# compiler, and plan to support C/C++ environments on Unix and Windows

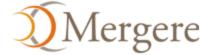

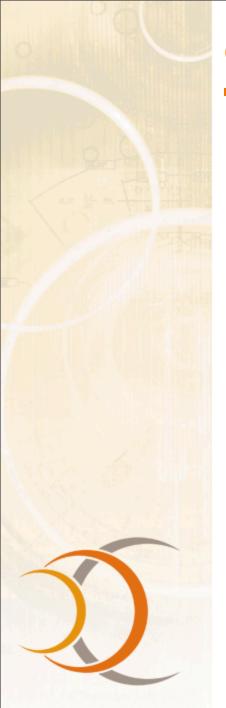

# **Questions?**

Thanks for listening!

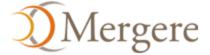